## **PŘIJÍMAČ FORMULER – programovatelný dálkový ovládač**

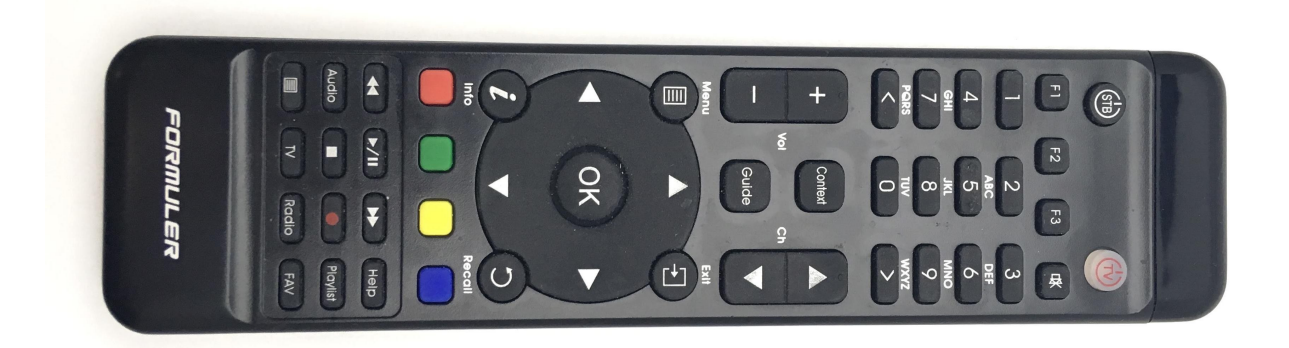

postup programování univerzálního tlačítka TV na ovládači pro Formuler:

- 1 stiskneme tlačítoko "TV" na dálkovém ovládači formuler do doby nežli začne svítit trvale (led pod tímto tlačítkem)
- 2 následně stiskneme tlačítko "TV" ještě krátce
- 3 vzápětí stiskneme po dobu cca 3 sekund tlačítko "POWER" na dálkovém ovládači televizoru, tedy kod který chceme přenést do ovládače formuler. Tento ovládač je během stlačení v těsné blízkosti ovládače formuler (naproti sobě vysílacími těsně předními částmi)
- 4 pokud dojde k přenosu, dálkový ovládač krátce zabliká
- 5 jakýmkoli jiným tlačítkem na ovládači formuler "vystoupíme"  $z$  režimu "učení"

nyní je dálkový ovládač připraven k zapínání/vypínání televizoru